Государственное бюджетное профессиональное образовательное учреждение «Нижегородский промышленно-технологический техникум»

# РАБОЧАЯ ПРОГРАММА УЧЕБНОЙ ДИСЦИПЛИНЫ **ОПЦ.08 Информационные технологии в профессиональной деятельности**

Специальность **38.02.01 Экономика и бухгалтерский учет (по отраслям)** 

> г. Нижний Новгород 2021

Рабочая программа учебной дисциплины ОП.08 Информационные технологии в профессиональной деятельности разработана на основе Федерального государственного образовательного стандарта (далее – ФГОС) по специальности среднего профессионального образования (далее СПО) 38.02.01 Экономика и бухгалтерский учет (по отраслям). Приказ Минобрнауки России от 05.02.2018 N 69 "Об утверждении федерального государственного образовательного стандарта среднего профессионального образования по специальности 38.02.01 Экономика и бухгалтерский учет (по отраслям)" (Зарегистрировано в Минюсте России 26.02.2018 N 50137)

Учебного плана специальности 38.02.01 Экономика и бухгалтерский учет (по отраслям)

Организация разработчик:

Государственное бюджетное профессиональное образовательное учреждение «Нижегородский промышленно-технологический техникум»

# **СОДЕРЖАНИЕ**

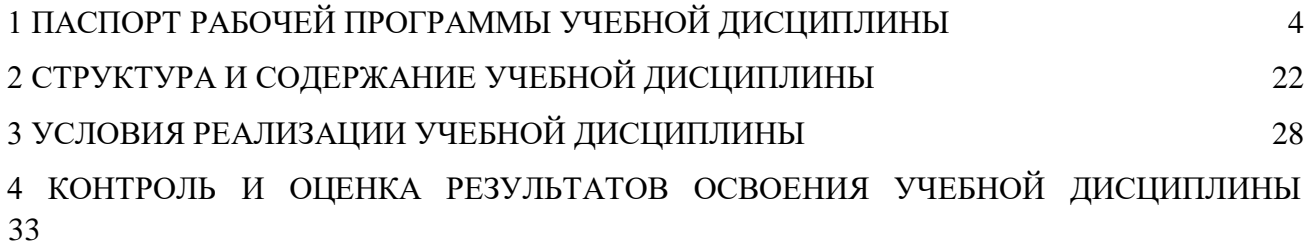

## **1. ПАСПОРТ РАБОЧЕЙ ПРОГРАММЫ УЧЕБНОЙ ДИСЦИПЛИНЫ ОП.08 «ИНФОРМАЦИОННЫЕ ТЕХНОЛОГИИ В ПРОФЕССИОНАЛЬНОЙ ДЕЯТЕЛЬНОСТИ»**

### **1.1. Место дисциплины в структуре основной образовательной программы:**

Учебная дисциплина ОП.08 Информационные технологии в профессиональной деятельности является обязательной частью общепрофессионального цикла дисциплин примерной основной образовательной программы в соответствии с ФГОС по профессии 38.02.01 Экономика и бухгалтерский учет (по отраслям).

Учебная дисциплина «Информационные технологии в профессиональной деятельности» обеспечивает формирование профессиональных и общих компетенций по всем видам деятельности ФГОС по специальности 38.02.01 Экономика и бухгалтерский учет(по отраслям). Особое значение дисциплина имеет при формировании и развитии ОК 01-05, 09- 11.

## **1.2. Цель и планируемые результаты освоения дисциплины:**

**Общие компетенции ОК**

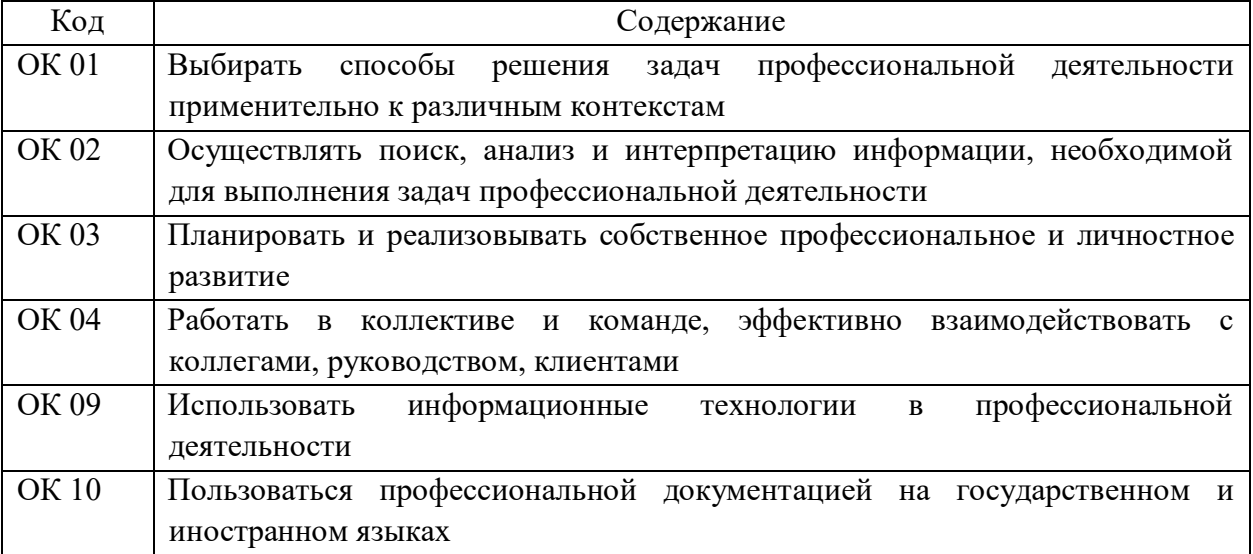

#### **Профессиональные компетенции ПК**

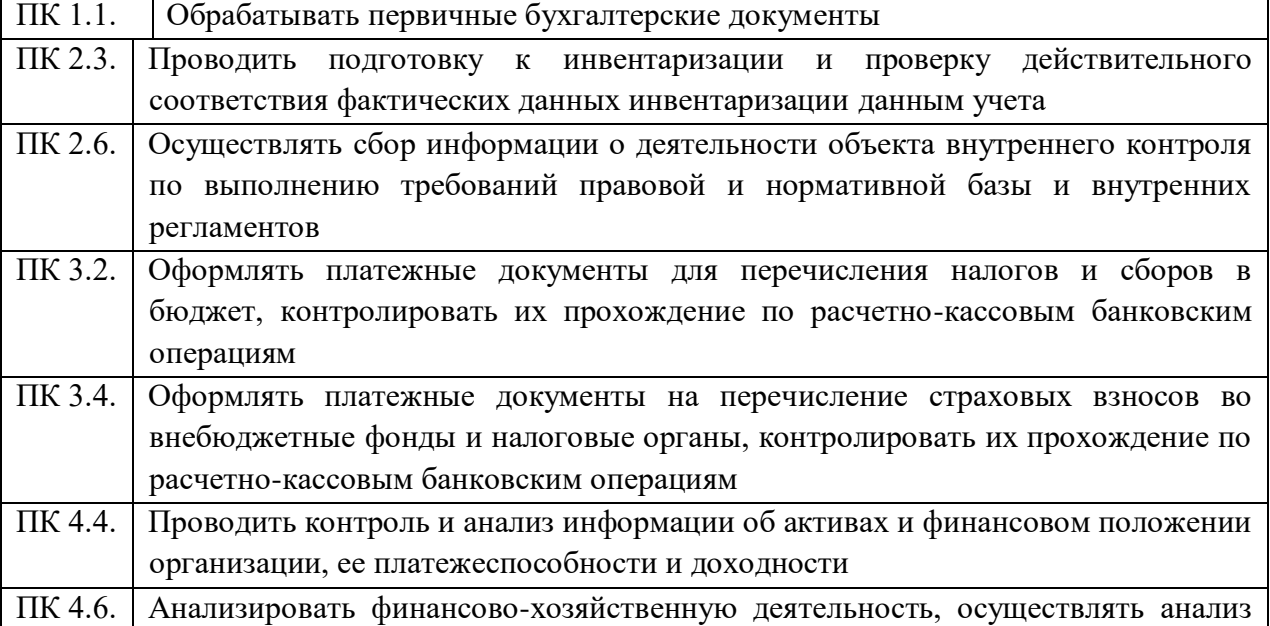

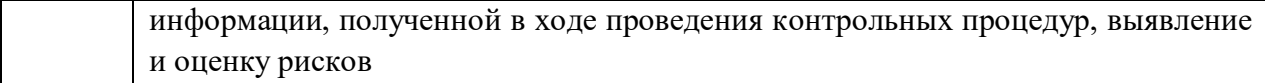

#### **Личностные результаты:**

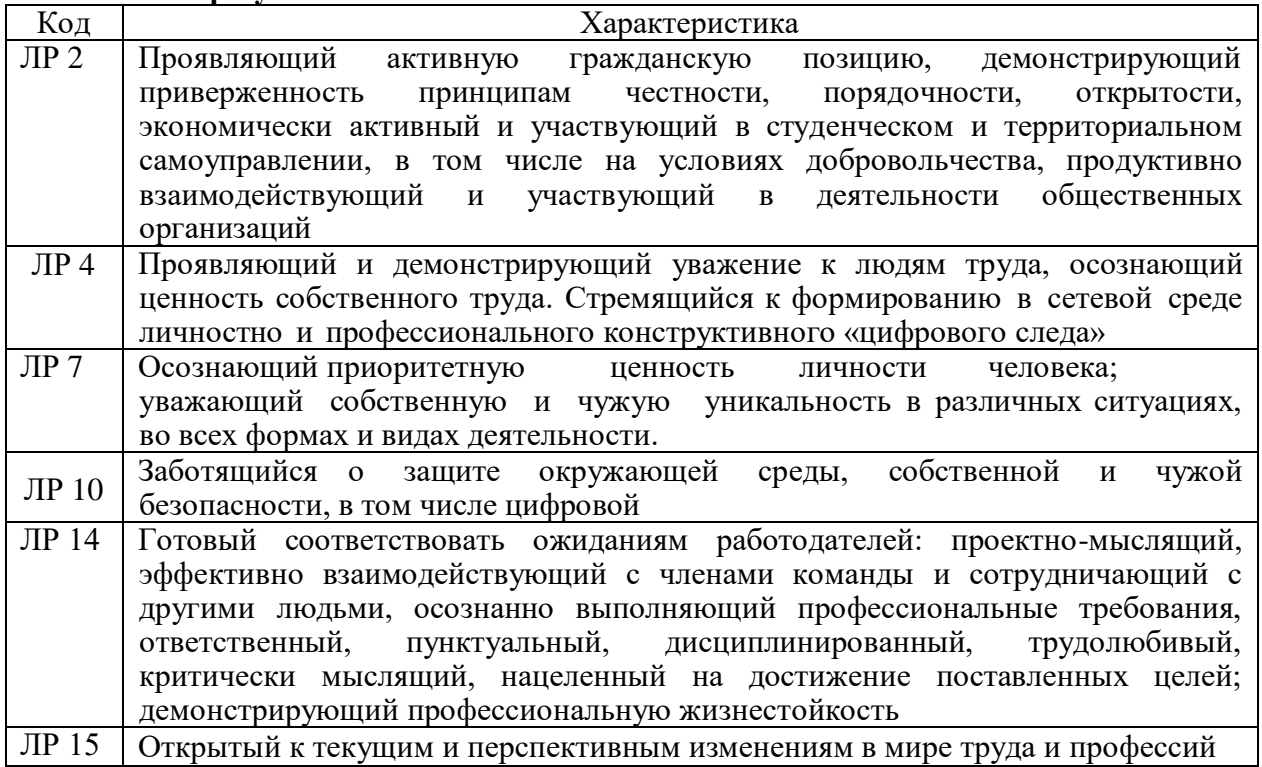

В рамках программы учебной дисциплины обучающимися осваиваются умения и знания:

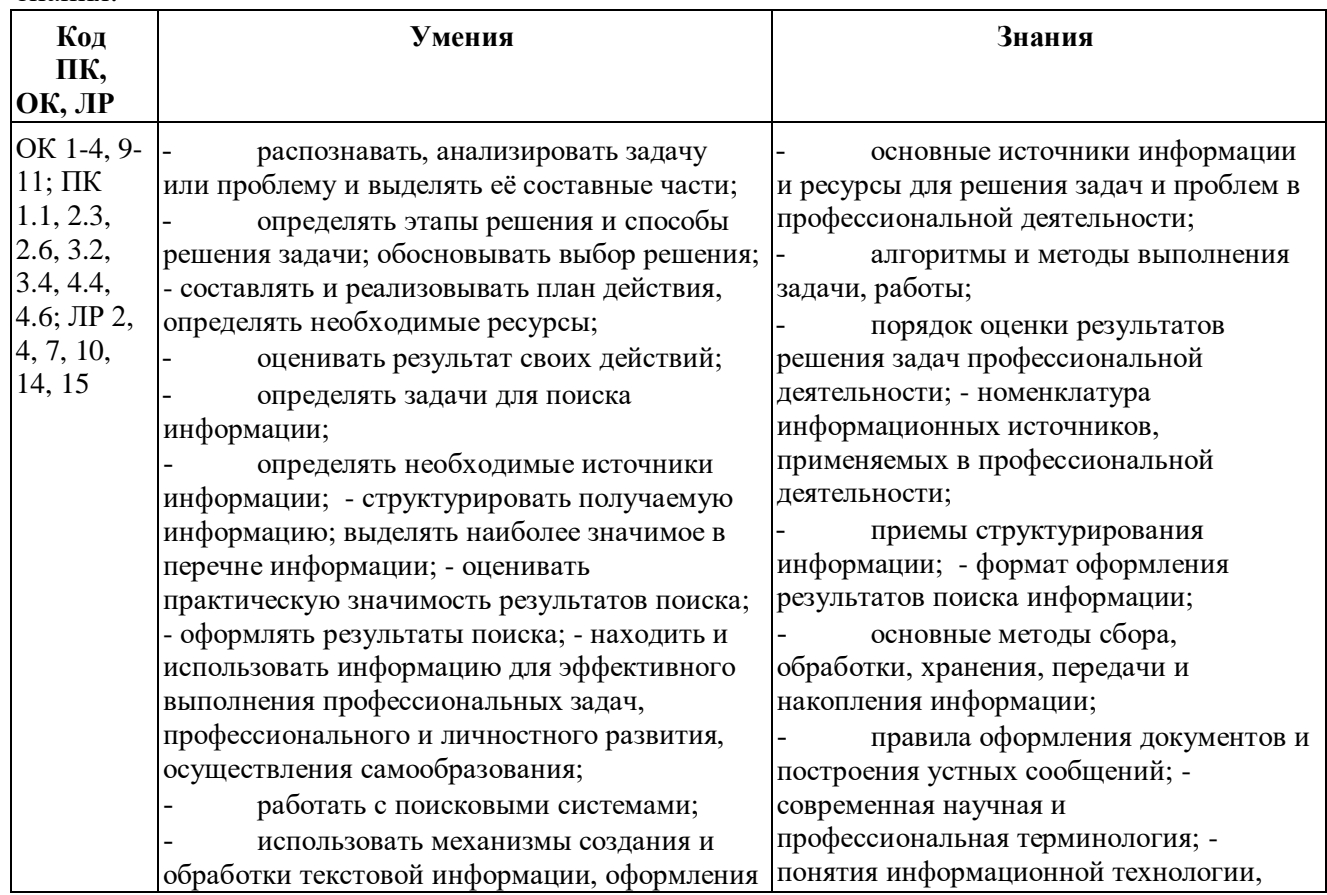

5

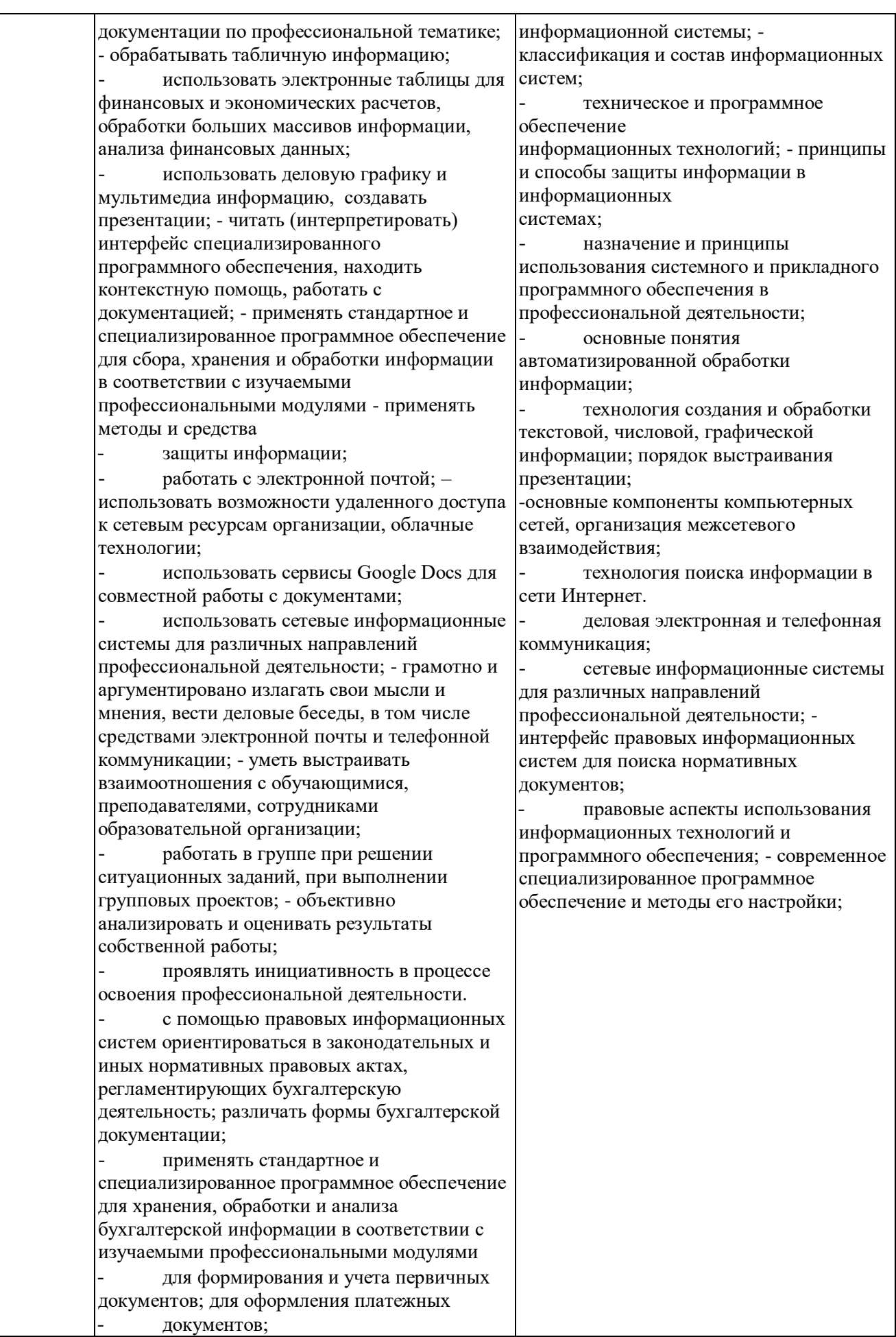

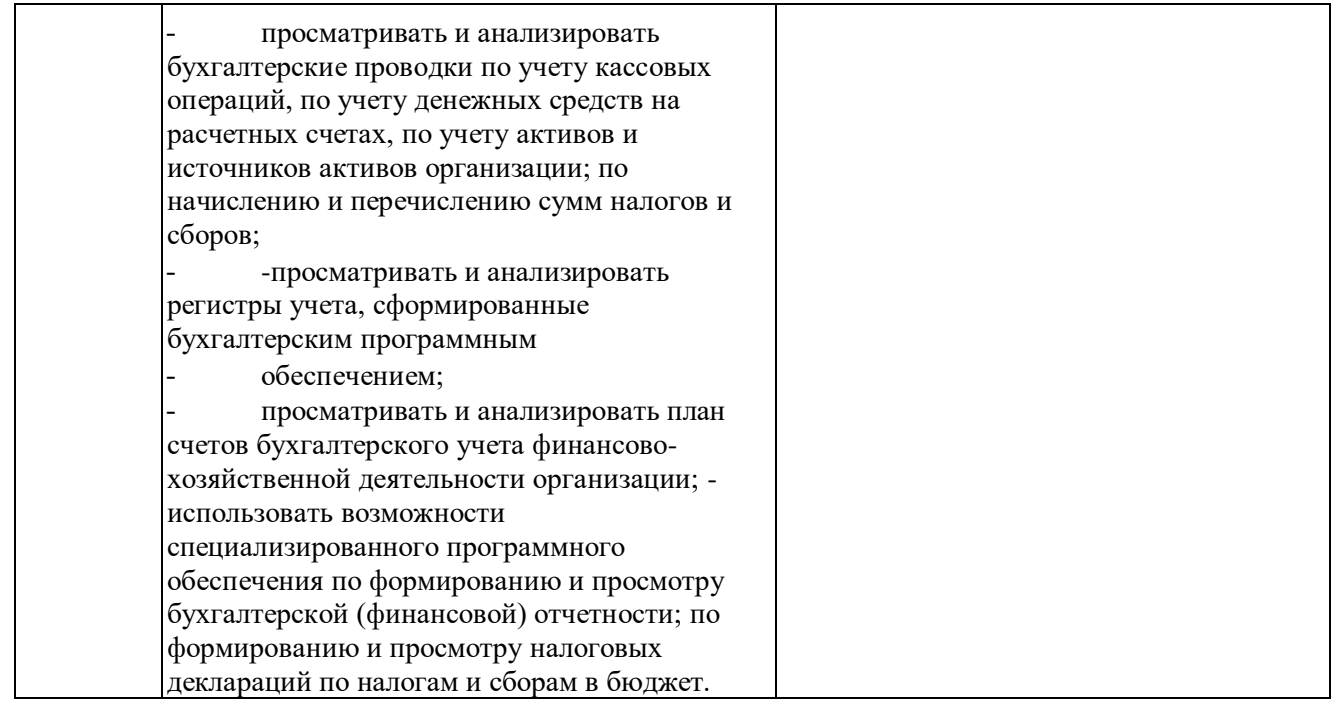

## **1.4 Количество часов/зачетных единиц на освоение программы учебной дисциплины:**

максимальной учебной нагрузки обучающегося 56 часа, в том числе: обязательной аудиторной учебной нагрузки обучающегося 52 часов, из них: теоретических занятий – 24 часа, практических занятий – 28 часов; самостоятельной работы обучающегося - 4 часа.

## **2. СТРУКТУРА И СОДЕРЖАНИЕ УЧЕБНОЙ ДИСЦИПЛИНЫ 2.1. Объем учебной дисциплины и виды учебной работы**

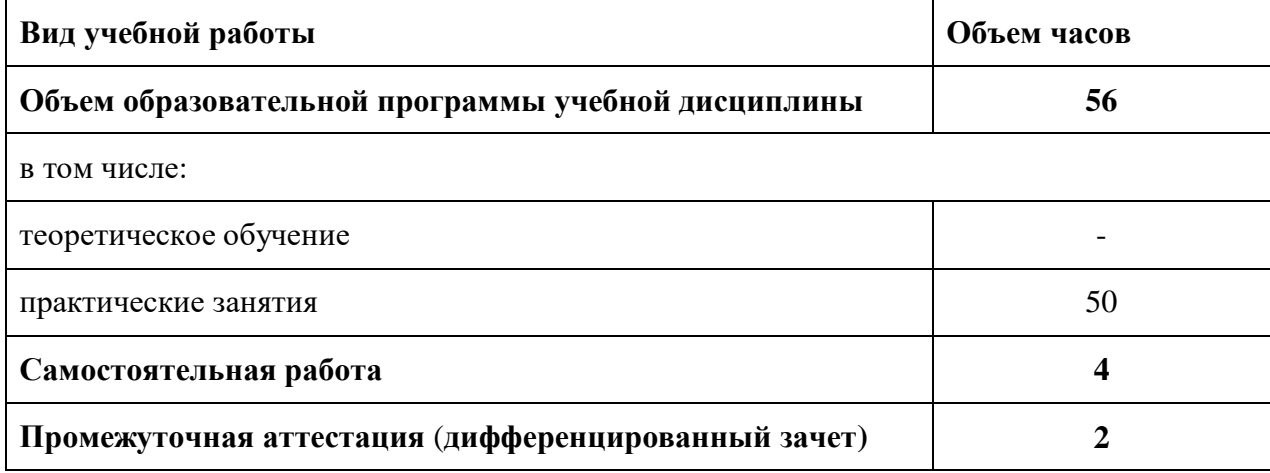

**2.2. Тематический план и содержание учебной дисциплины** «ОПЦ.08 Адаптивные информационные технологии в профессиональной деятельности»

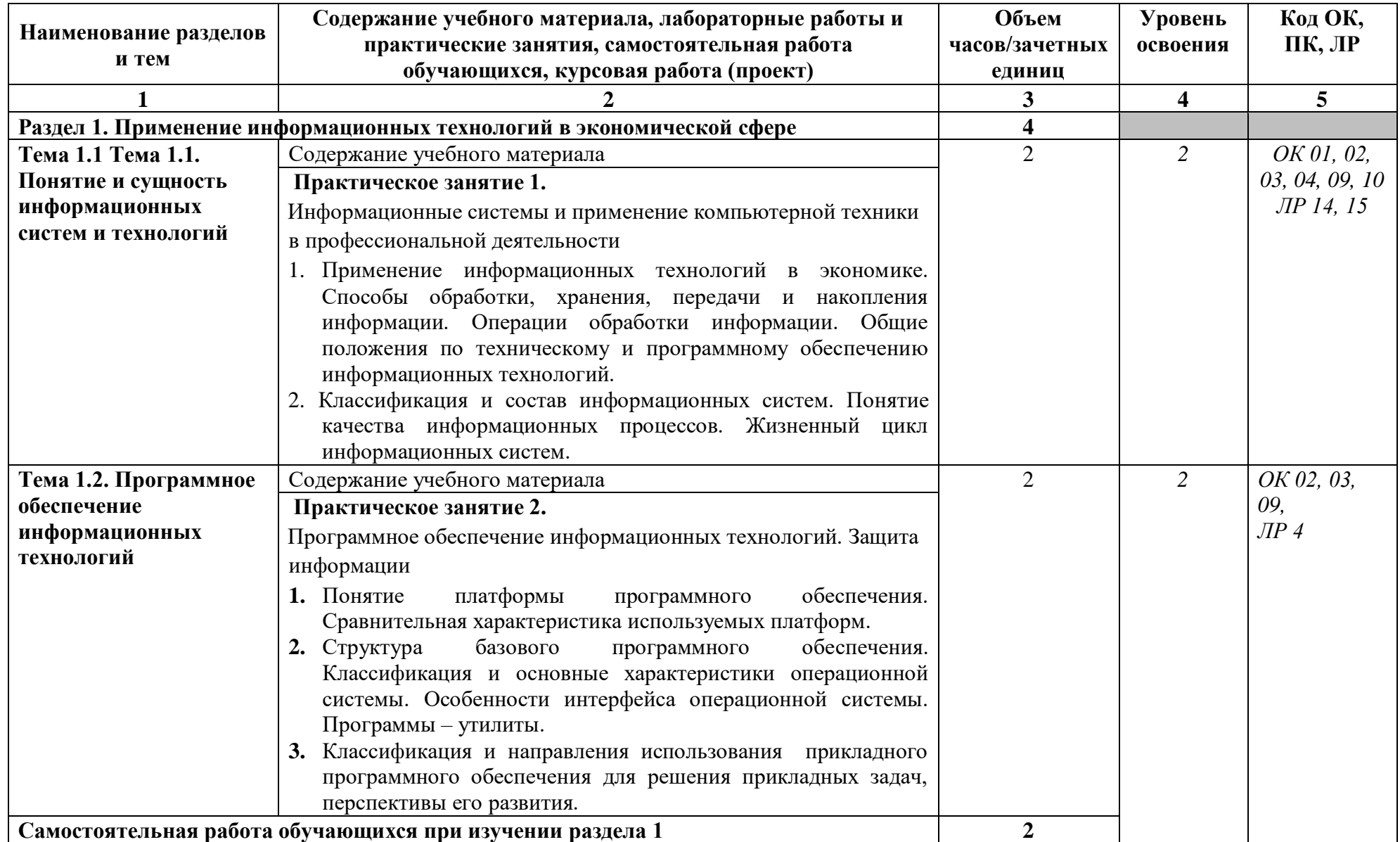

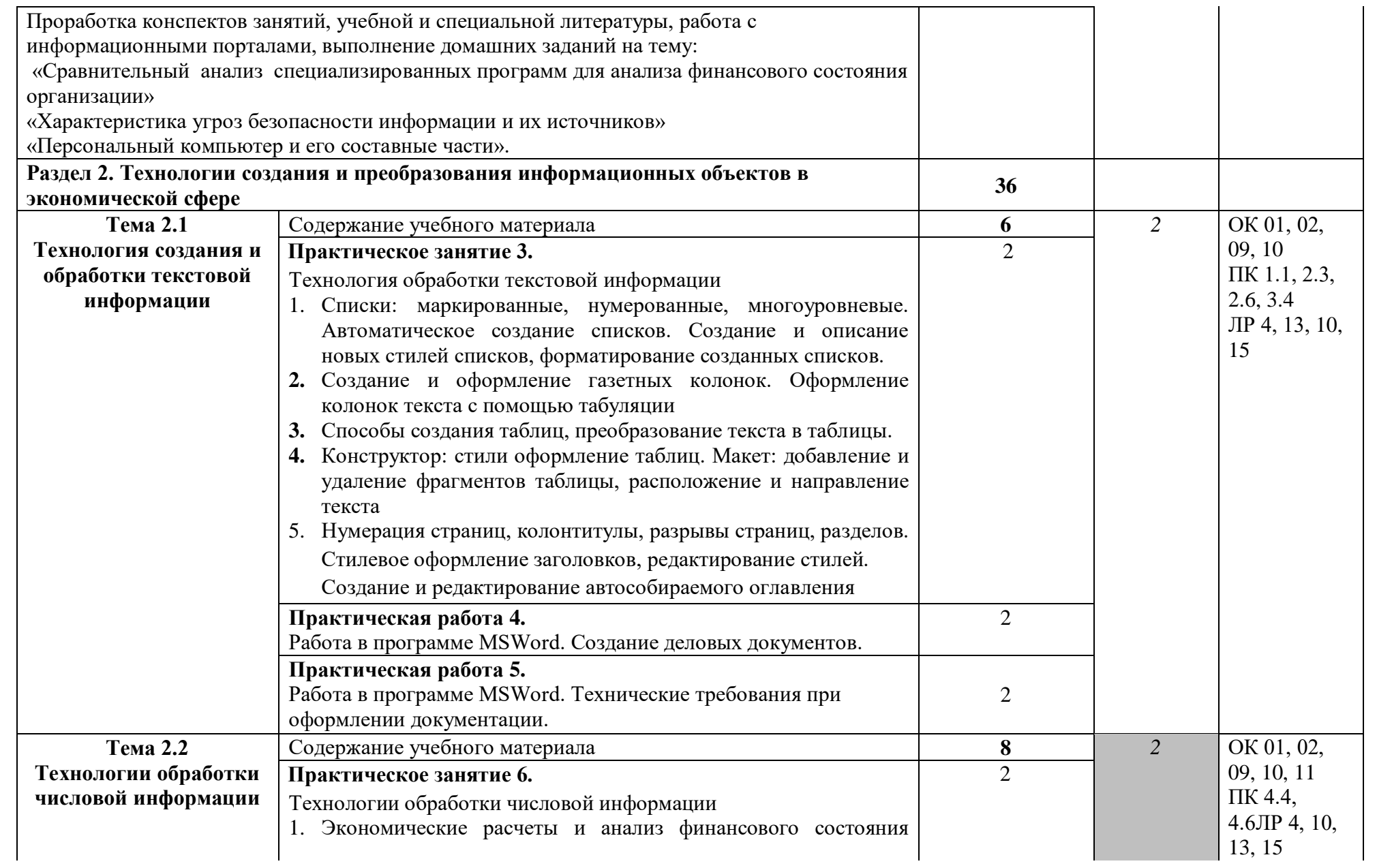

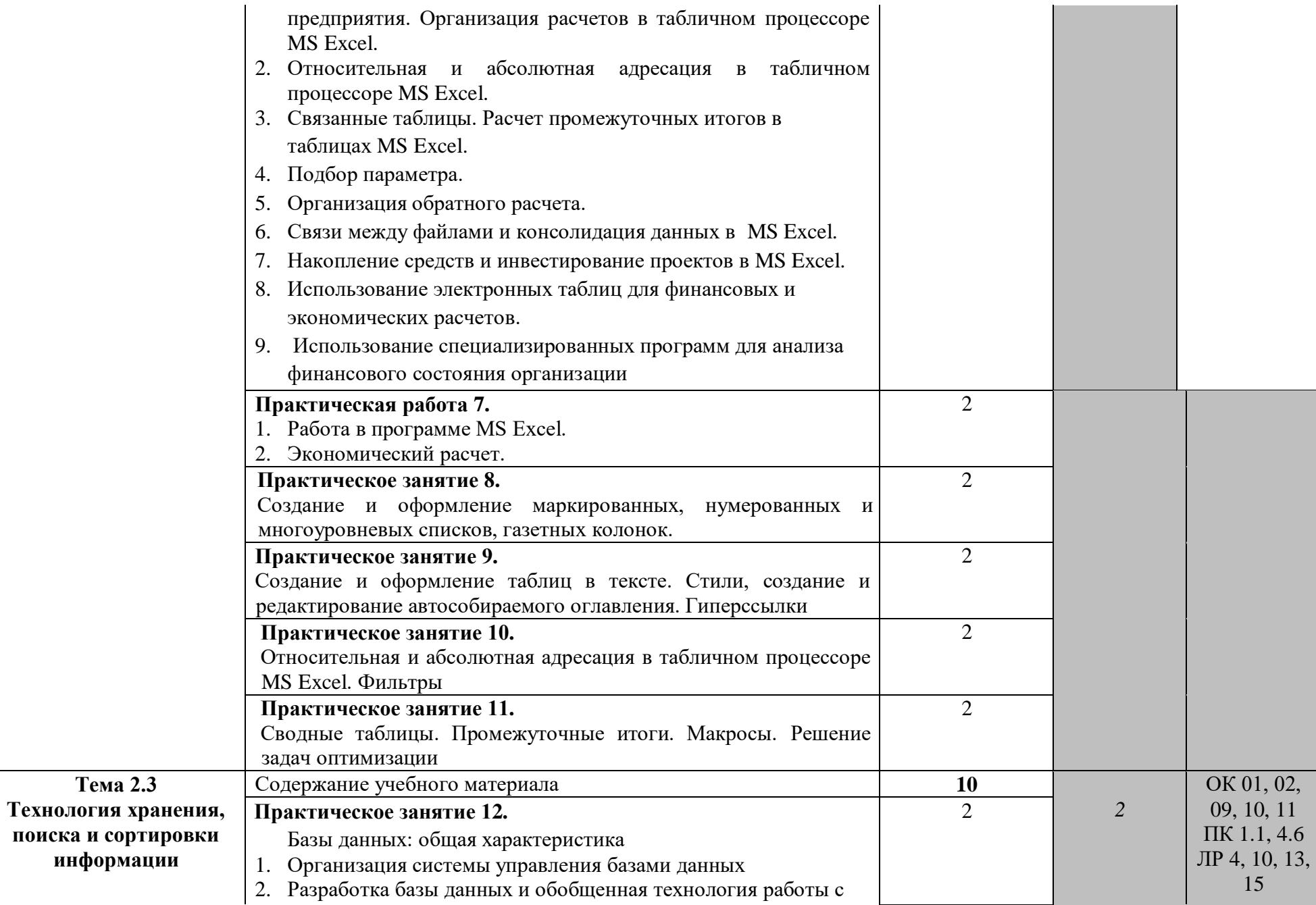

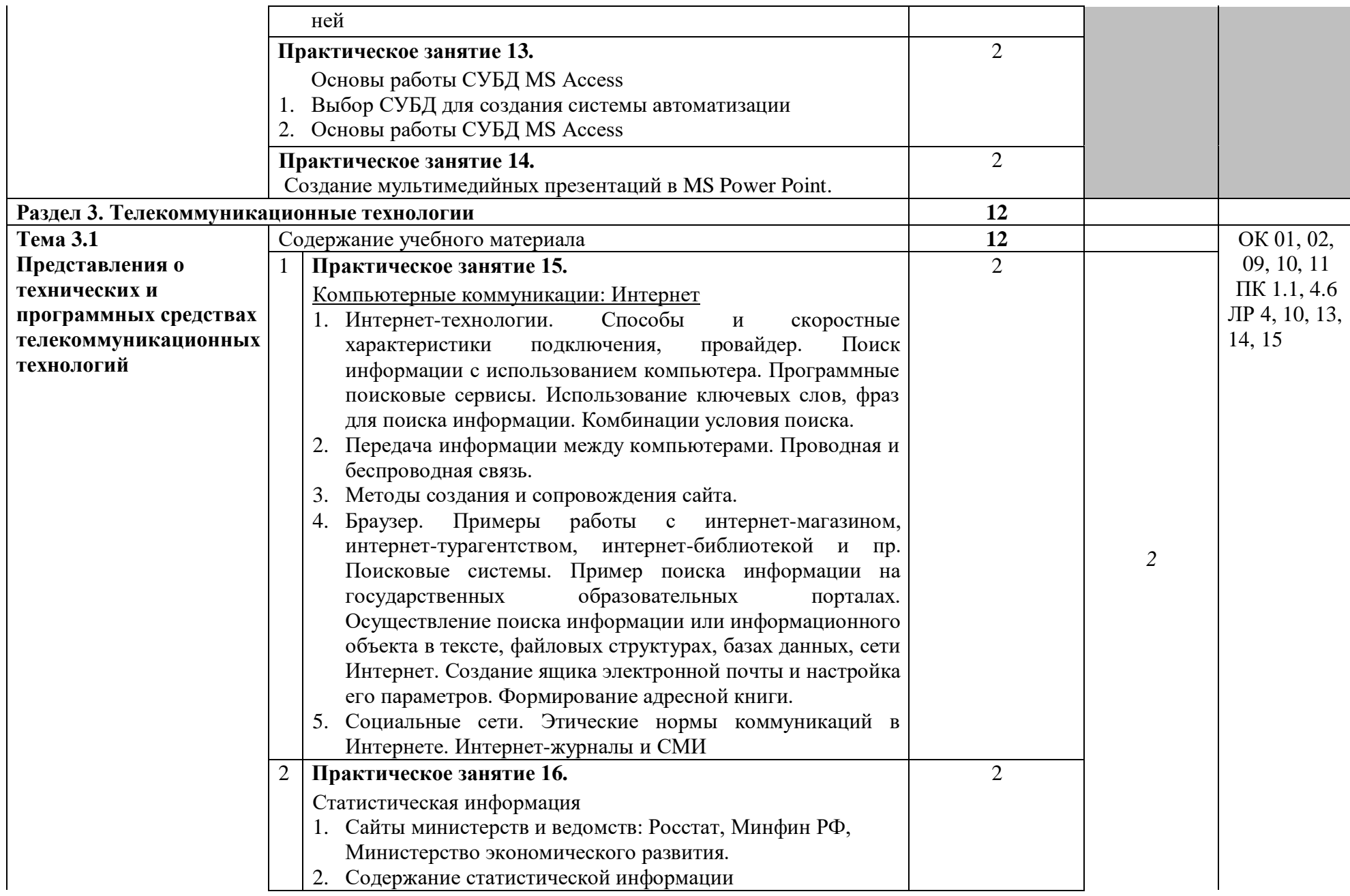

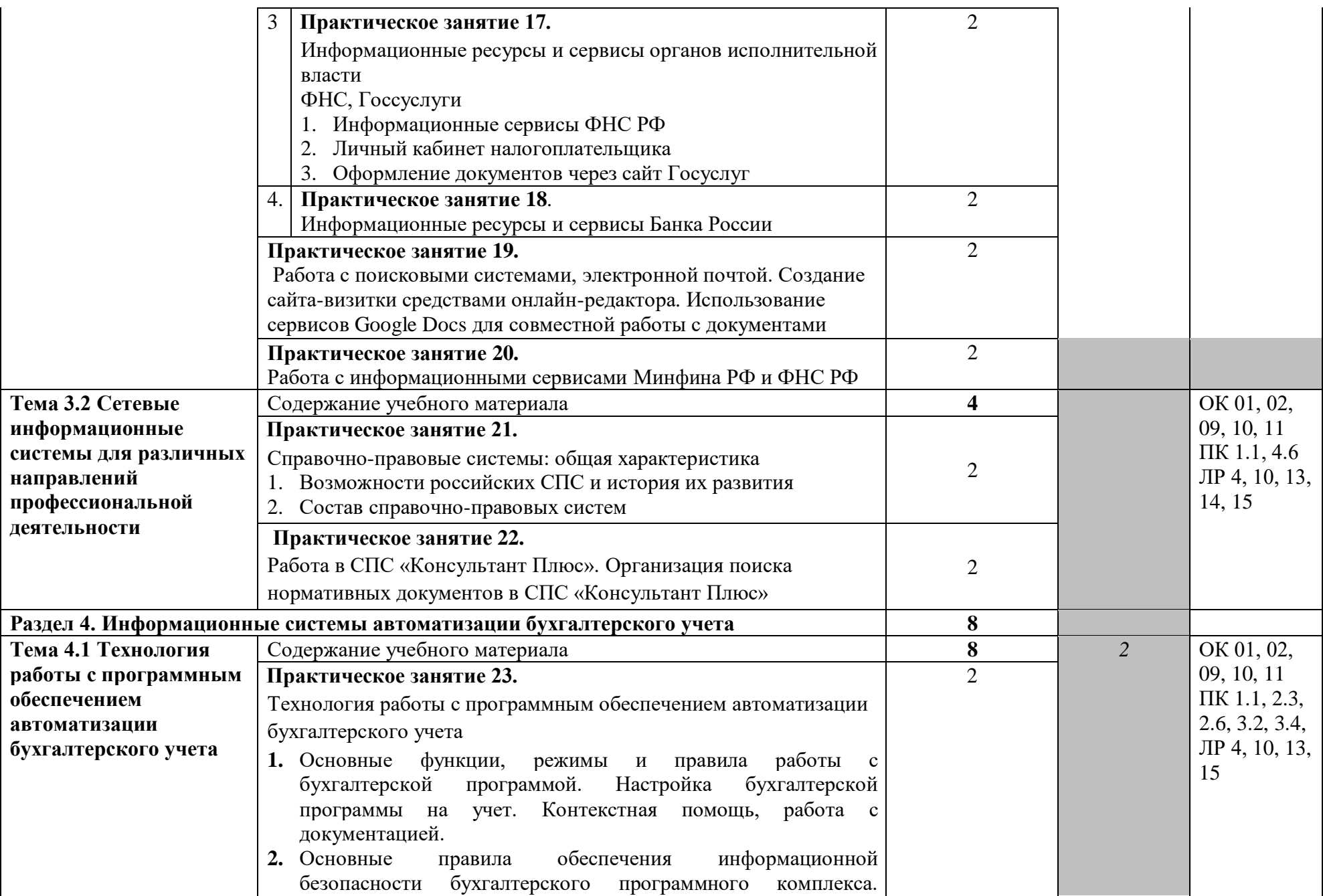

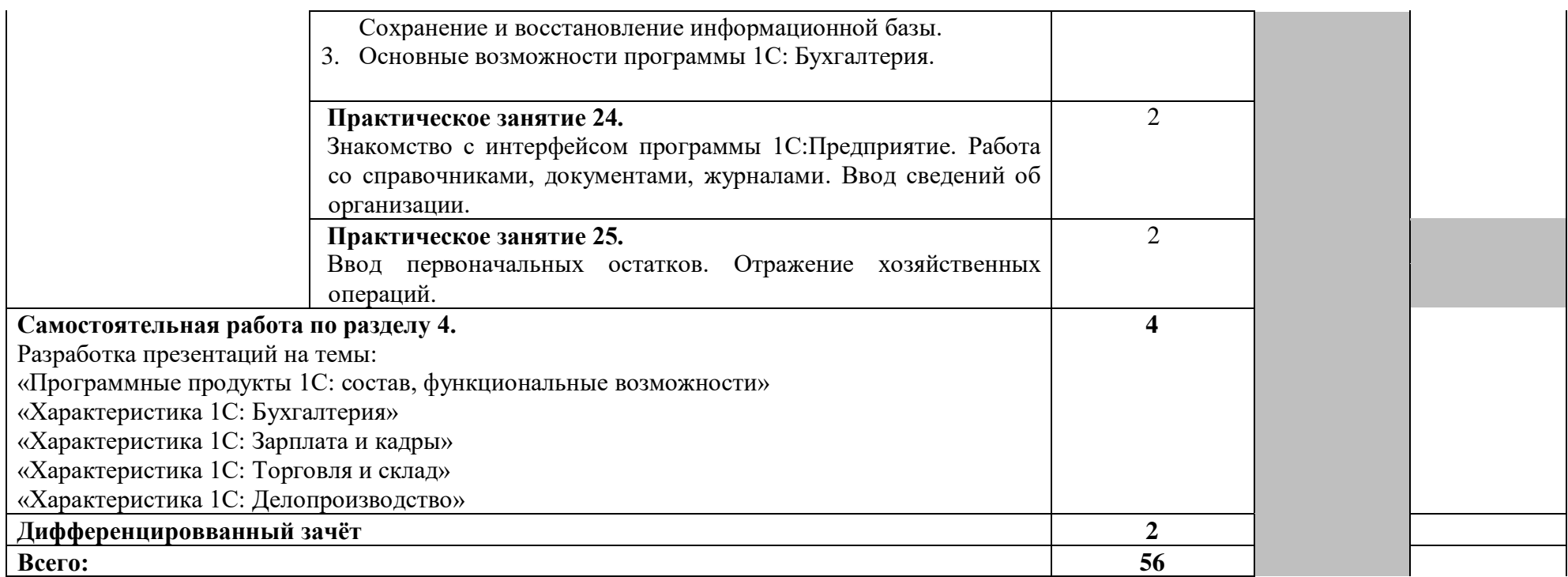

## **3. УСЛОВИЯ РЕАЛИЗАЦИИ ПРОГРАММЫ УЧЕБНОЙ ДИСЦИПЛИНЫ**

3.1. Для реализации программы учебной дисциплины должны быть предусмотрены следующие специальные помещения: кабинет «Информационных технологий в профессиональной деятельности», оснащенный оборудованием: посадочные места по количеству студентов, рабочее место преподавателя, демонстрационные пособия и модели, учебная доска; техническими средствами обучения: компьютеры (в количестве не менее 8 шт.  $+1$  на рабочем столе преподавателя), мультимедийный проектор, интерактивная доска/экран, мультимедийные средства и т.п.

## **3.2. Информационное обеспечение реализации программы**

Для реализации программы библиотечный фонд образовательной организации должен иметь печатные и/или электронные образовательные и информационные ресурсы, рекомендуемых для использования в образовательном процессе

## **3.2.1 Основные печатные и электронные издания**

1. Михеева Е.В. Информационные технологии в профессиональной деятельности: учебник для для студ. учреждений сред. проф. образования/ Е.В. Михеева, О. И. Титова.- 3-е изд., стер. – М.: ИЦ Академия, 2019. – 416 с.

## **3.2.2. Дополнительные источники**

1. Конституция Российской Федерации.

2. Гражданский кодекс Российской Федерации (действующая редакция).

3. Налоговый кодекс Российской Федерации (действующая редакция).

4. Трудовой кодекс Российской Федерации (действующая редакция).

5. Федеральный закон от 27.07.2006 N 149-ФЗ (действующая редакция) "Об информации, информационных технологиях и о защите информации".

6. Федеральный закон от 27.07.2006 N 152-ФЗ (действующая редакция) «О персональных данных».

7. Федеральный закон от 06.12.2011 N 402-ФЗ «О бухгалтерском учете» (действующая редакция).

8. Приказ Минфина РФ от 31.10.2000 N 94н «Об утверждении плана счетов бухгалтерского учета финансово-хозяйственной деятельности организаций и инструкции по его применению» (действующая редакция).

9. Приказ Минфина России от 06.10.2008 №106н "Об утверждении положений по бухгалтерскому учету" (вместе с "Положением по бухгалтерскому учету "Учетная политика организации" (ПБУ 1/2008) (действующая редакция).

10. Приказ Минфина России от 29.07.1998 N 34н (действующая редакция) «Об утверждении Положения по ведению бухгалтерского учета и бухгалтерской отчетности в Российской Федерации».

11. Приказ Минфина РФ от 06.07.1999 №43н "Об утверждении Положения по бухгалтерскому учету "Бухгалтерская отчетность организации" (ПБУ 4/99) " (в действующей редакции).

12. Указание Банка России от 11.03.2014 №3210-У "О порядке ведения кассовых операций юридическими лицами и упрощенном порядке ведения кассовых операций индивидуальными предпринимателями и субъектами малого предпринимательства"(в действующей редакции).

- 13. Единое окно доступа к образовательным ресурсам http://window.edu.ru/
- 14. Федеральный портал «Российское образование». **[http://www.edu.ru](http://www.edu.ru/)**
- 15. Работа в Excel с формулами и таблицами данных https://exceltable.com
- 16. Экономико-правовая библиотека **[http://www.vuzlib.net](http://www.vuzlib.net/)**
- 17. Справочно-правовая система «Консультант Плюс» [http://www.consultant.ru](http://www.consultant.ru/)
- 18. -Справочно-правовая система «Гарант[»](http://www.garant.ru/) [http://www.garant.ru](http://www.garant.ru/)
- 19. Официальный сайт Министерства финансов Российской Федераци[иhttp://www.minfin.ru](http://www.minfin.ru/)
- 20. Официальный сайт Федеральной налоговой служб[ыhttp://www.nalog.ru](http://www.nalog.ru/)
- 21. [1С:Предприятие 8 через Интернет для учебных заведений](http://go.mail.ru/redir?via_page=1&type=sr&redir=eJzLKCkpsNLXT00p1TNMTitKLc7QS87P1WdgMDQ1sjQ2MjUwNmaYtN1ewEe17o3lGZ9zJ8LdwgG0shFc) [https://edu.1cfresh.com](https://edu.1cfresh.com/)
- 22. Информационные материалы 1[С https://v8.1C.ru](http://www.v8.1c.ru/)
- 23. [-Ин](https://its.1c.ru/-)формационная система 1С:ИТС https://its.1c.ru/
- 24. [Ме](http://www.docplayer.ru/)тодические материалы по конфигурациям 1С https://docplayer.ru
- 25. Материалы и видеоуроки по 1[Сhttps://курсы-по-1с.рф](https://курсы-по-1с.рф/)
- 26. Официальный сайт Пенсионного фонда России **<http://www.pfrf.ru/>**
- 27. Официальный сайт Фонда социального страхования **<http://fss.ru/>**
- 28. Официальный сайт Фонда обязательного медицинского страхования

### **<http://www.ffoms.ru/>**

29. Официальный сайт Центрального Банка Российской Федерации **<http://www.cbr.ru/>**

30. Бухгалтерский финансовый учет : учебник для среднего профессионального образования / Л. В. Бухарева [и др.] ; под редакцией И. М. Дмитриевой, В. Б. Малицкой, Ю. К. Харакоз. — 4-е изд., перераб. и доп. — Москва : Издательство Юрайт, 2020. — 490 с. —

(Профессиональное образование). — ISBN 978-5-534-13041-6. — Текст : электронный // Образовательная платформа Юрайт [сайт]. — URL: <https://urait.ru/bcode/448765>

31. Дмитриева, И. М. Бухгалтерский учет : учебник и практикум для среднего профессионального образования / И. М. Дмитриева. — 6-е изд., перераб. и доп. — Москва : Издательство Юрайт, 2020. — 319 с. — (Профессиональное образование). — ISBN 978-5- 53413850-4. — Текст : электронный // Образовательная платформа Юрайт [сайт]. —

### URL[:](https://urait.ru/bcode/467050) **<https://urait.ru/bcode/467050>**

32. Косиненко Н. С. Информационные технологии в профессиональной деятельности : учебное пособие для СПО / Н. С. Косиненко, И. Г. Фризен. — 2-е изд. — Саратов : Профобразование, Ай Пи Эр Медиа, 2018. — 308 c. — ISBN 978-5-4486-0378-5, 978- 5-4488-0193-8. — Текст : электронный // Электронный ресурс цифровой образовательной среды СПО PROFобразование : [сайт]. — URL: https://profspo.ru/books/76992.html

33. Михеева, Е.В. Информационные технологии в профессиональной деятельности: учебное пособие для СПО / Е.В.Михеева, О.И.Титова — Москва : Академия, 2019. — 416с. – ISBN: 978-5-4468-8202-1. Текст: электронный //Электронный ресурс: [сайт]. — URL: https://obuchalka.org/20191229117066/ informacionn[ie-tehnologii-v-professionalnoideyatelnosti](https://obuchalka.org/20191229117066/%20informacionnie-tehnologii-v-professionalnoi-deyatelnosti-miheeva-e-v-titova-o-i-2019.html)[miheeva-e-v-titova-o-i-2019.html](https://obuchalka.org/20191229117066/%20informacionnie-tehnologii-v-professionalnoi-deyatelnosti-miheeva-e-v-titova-o-i-2019.html)

34. Михеева, Е.В. Практикум по информационным технологиям в профессиональной деятельности: учебное пособие для СПО / Е. В. Михеева, О. И. Титова. - 2 е изд., стер. - Москва : Академия, 2018. — 288 c. — ISBN 978-5-4468-6563-5 Текст: электронный //Электронный ресурс: [сайт]. — URL: [https://academia](https://academia-library.ru/catalogue/4831/344884/)[library.ru/catalogue/4831/344884/](https://academia-library.ru/catalogue/4831/344884/)

35. Петрова, А. Г. Практические основы бухгалтерского учета имущества организации : учебное пособие для СПО / А. Г. Петрова. — Саратов : Профобразование, Ай Пи Ар Медиа, 2020. — 162 c. — ISBN 978-5-4488-0392-5, 978-5-4497-0372-9. — Текст : электронный // Электронный ресурс цифровой образовательной среды СПО PROFобразование : [сайт]. — URL: https://profspo.ru/books/90002.html

36. Прокопьева, Ю. В. Бухгалтерский учет и анализ : учебное пособие для СПО / Ю. В. Прокопьева. — Саратов : Профобразование, Ай Пи Ар Медиа, 2020. — 268 c. — ISBN 978- 5-4488-0336-9, 978-5-4497-0404-7. — Текст : электронный // Электронный ресурс цифровой образовательной среды СПО PROFобразование : [сайт]. — URL: https://profspo.ru/books/90197.html

37. Мельников, В.П. Информационная безопасность: учебник / В.П. Мельников, А.И. Куприянов, Т.Ю. Васильева; под ред. В.П. Мельникова. — Москва : КНОРУС, 2017. — 372 c. — ISBN 978-5-406-04906-8 — Текст : электронный // Электронный ресурс: [сайт]. URL[:https://www.academia-moscow.ru/f](https://www.academia-moscow.ru/)tp\_share/\_books/fragments/fragment\_ 17644.pdf

38. Савельев, А. И. Комментарий к Федеральному закону от 27 июля 2006 г. № 149-ФЗ "Об информации,информационных технологиях и защите информации" (постатейный) / А.И.Савельев - Москва : Статут, 2015. - 320 с. ISBN 978-5-8354-1150-4. - Текст : электронный. - URL: https://znanium.com/catalog/product/528227

## **4. КОНТРОЛЬ И ОЦЕНКА РЕЗУЛЬТАТОВ ОСВОЕНИЯ УЧЕБНОЙ ДИСЦИПЛИНЫ**

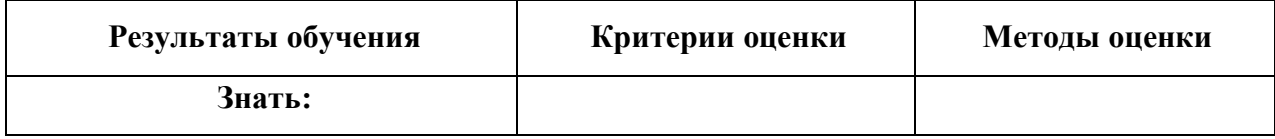

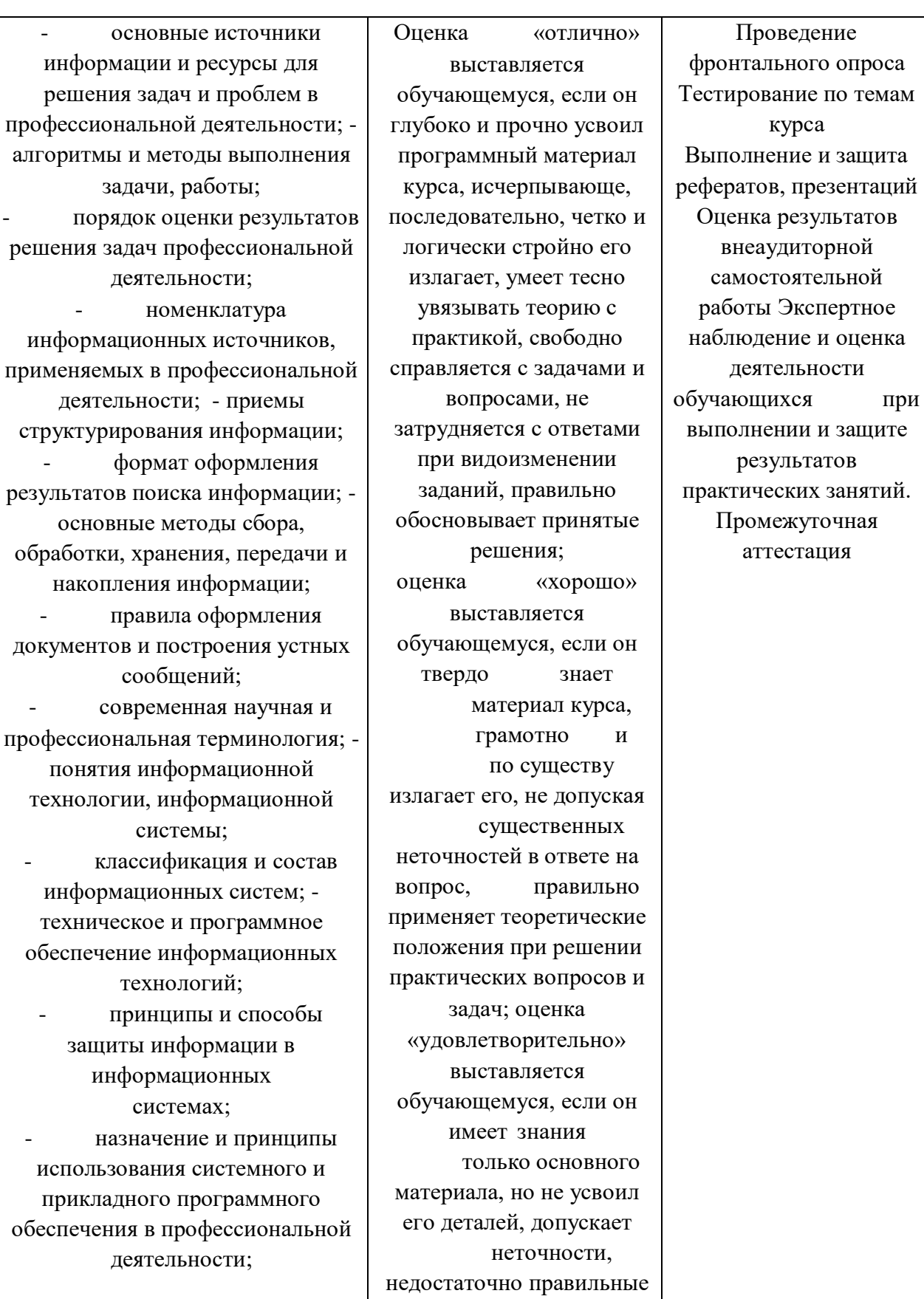

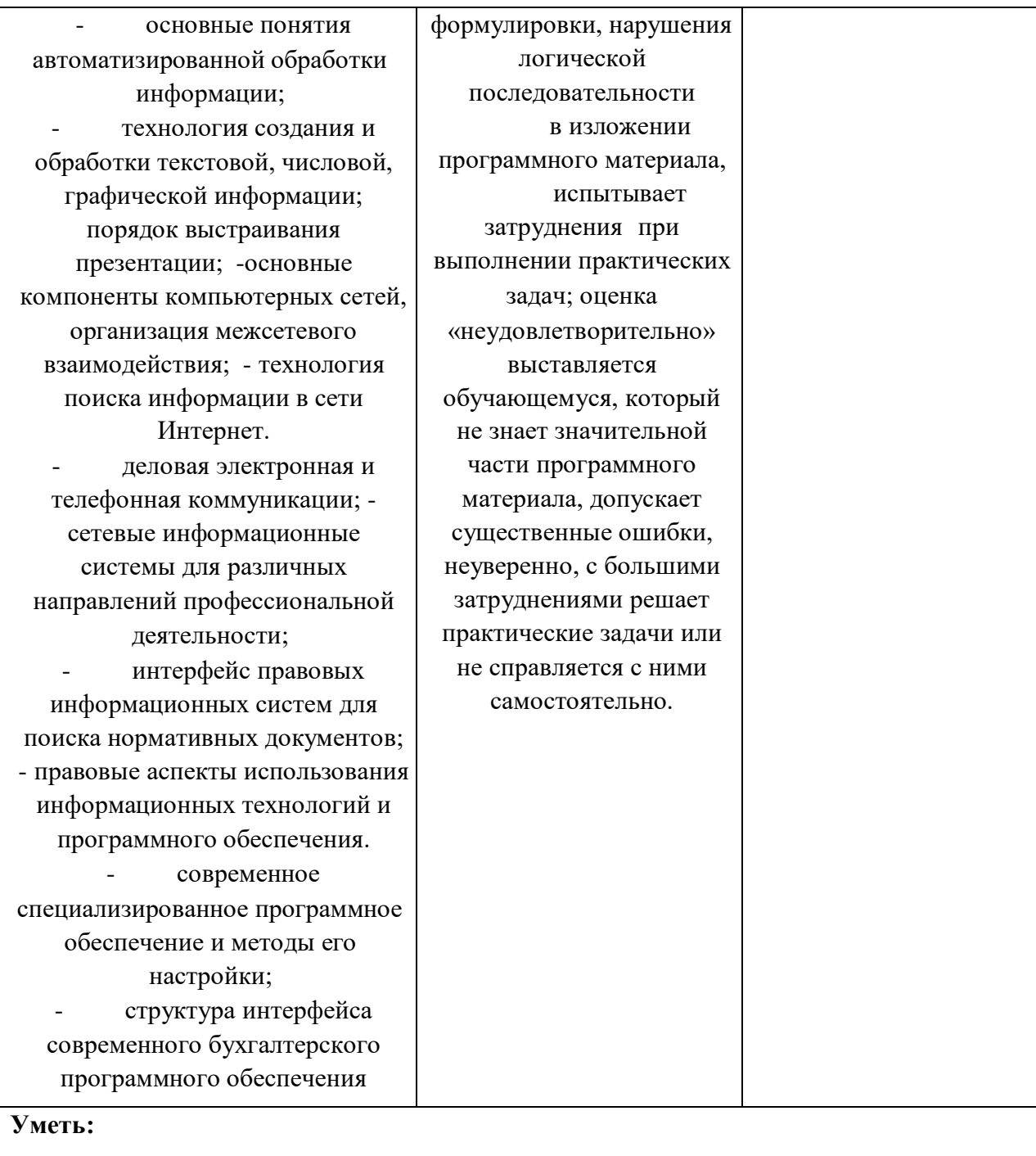

- определять необходимые источники информации; структурировать получаемую информацию; выделять наиболее значимое в перечне информации; оценивать практическую значимость результатов поиска; оформлять результаты поиска; находить и использовать информацию для эффективного выполнения профессиональных задач, профессионального и личностного развития, осуществления самообразования; обрабатывать текстовую и табличную информацию; использовать механизмы создания и обработки текста, оформления документации по профессиональной тематике; использовать электронные таблицы для финансовых и экономических расчетов, обработки больших массивов информации, анализа финансовых данных. - использовать деловую графику и мультимедиа информацию, создавать презентации; - читать (интерпретировать) интерфейс специализированного программного обеспечения, находить контекстную помощь, работать с документацией; применять стандартное и специализированное программное обеспечение для сбора, хранения и обработки информации в соответствии с изучаемыми профессиональными модулями; работать с поисковыми системами, электронной почтой; – использовать возможности удаленного доступа к сетевым

Оценка «отлично» глубокое усвоение программного материала дисциплины, владение разносторонними навыками и приемами выполнения практических задач; умение тесно увязывать теорию с практикой, правильно обосновывать принятые решения. Проверка правильности выполнения практических заданий, расчетов и осуществления

Экспертное наблюдение и оценка деятельности обучающихся при выполнении и защите результатов практических занятий. Оцениванию обязательному подлежат все зачетные практические работы по темам и разделам. Оценка результатов внеаудиторной

ресурсам организации, облачные технологии; - использовать сервисы Google Docs для совместной работы с документами; - использовать сетевые информационные системы для различных направлений профессиональной деятельности; применять методы и средства защиты информации; - грамотно и аргументировано излагать свои мысли и мнения, вести деловые беседы, в том числе средствами электронной почты и телефонной коммуникации; - уметь выстраивать взаимоотношения с обучающимися, преподавателями, сотрудниками образовательной организации; - работать в группе при решении ситуационных заданий, при выполнении групповых проектов; - объективно анализировать и оценивать результаты собственной работы; - проявлять инициативность в процессе освоения профессиональной деятельности. с помощью правовых информационных систем ориентироваться в законодательных и иных нормативных правовых актах, регламентирующих бухгалтерскую деятельность; различать формы бухгалтерской документации; - применять стандартное и специализированное программное обеспечение для хранения, обработки и анализа бухгалтерской информации в соответствии с изучаемыми профессиональными модулями; для формирования и учета первичных документов; для

действий: 85% - 100% Оценка «хорошо»- твердое знание материала дисциплины, правильное применение теории при решении практических вопросов и заданий, владение необходимыми навыками и приемами их выполнения. Проверка правильности выполнения практических заданий, расчетов и осуществления необходимых действий: 70%-84% Оценка «удовлетворительно» усвоение только основного материала, без учета особенностей и деталей, затруднения при выполнении практических заданий, неточности, недостаточно правильные формулировки. Проверка правильности выполнения практических заданий, расчетов и осуществления необходимых действий: 51%-69% Оценка «неудовлетворительно» незнание значительной части программного материала, существенные ошибки, неуверенное, с большими затруднениями выполнение практических заданий; менеее, чем на 50%

необходимых

самостоятельной работы Промежуточная аттестация

оформления платежных документов; - просматривать и анализировать бухгалтерские проводки по учету кассовых операций, по учету денежных средств на расчетных счетах, по учету активов и источников активов организации; по начислению и перечислению сумм налогов и сборов; -просматривать и анализировать регистры учета, сформированные бухгалтерским программным обеспечением; - просматривать и анализировать план счетов бухгалтерского учета финансовохозяйственной деятельности организаций; -использовать возможности специализированного программного обеспечения по формированию и просмотру бухгалтерской (финансовой) отчетности; по формированию и просмотру налоговых деклараций по налогам и сборам в бюджет.